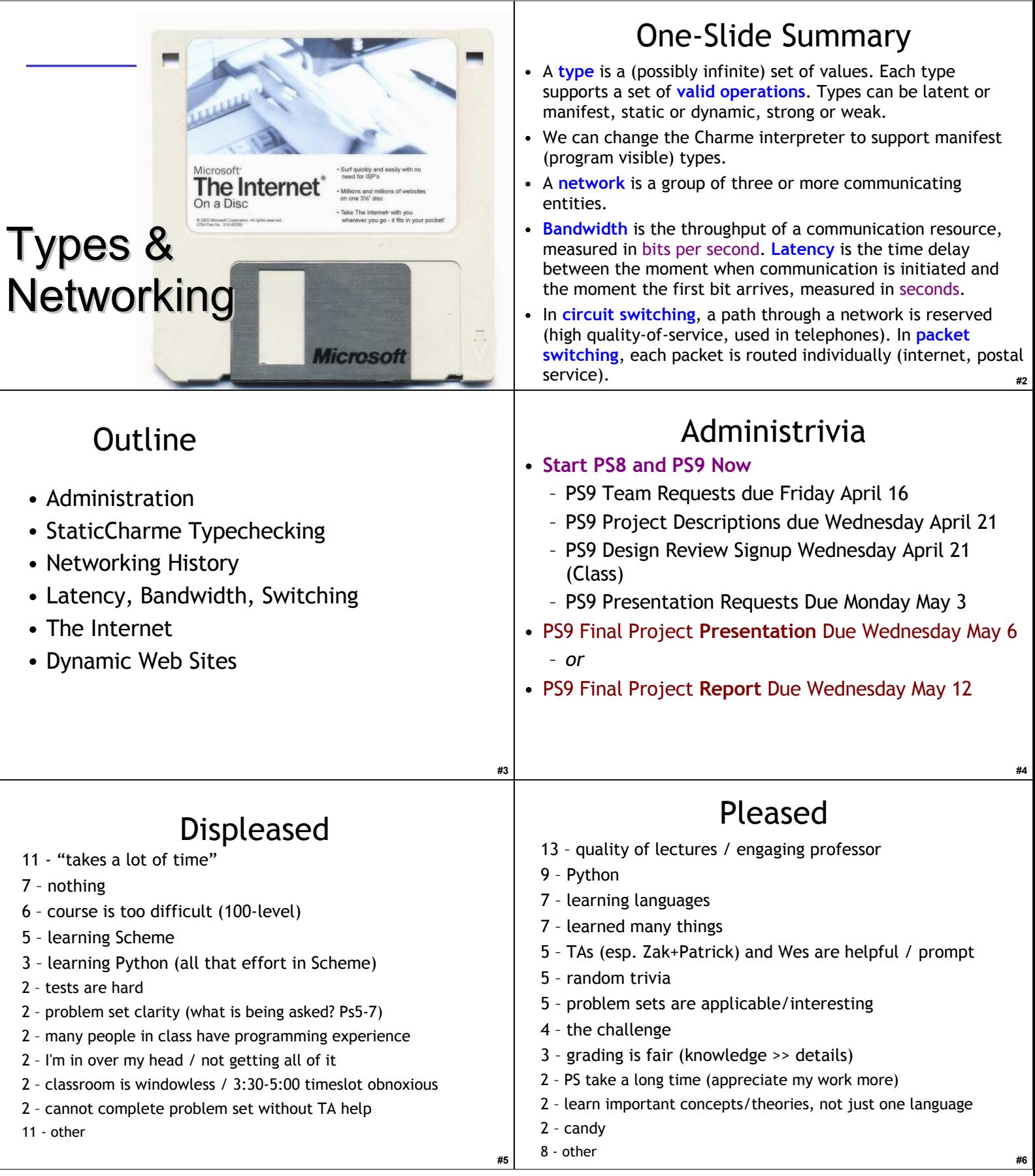

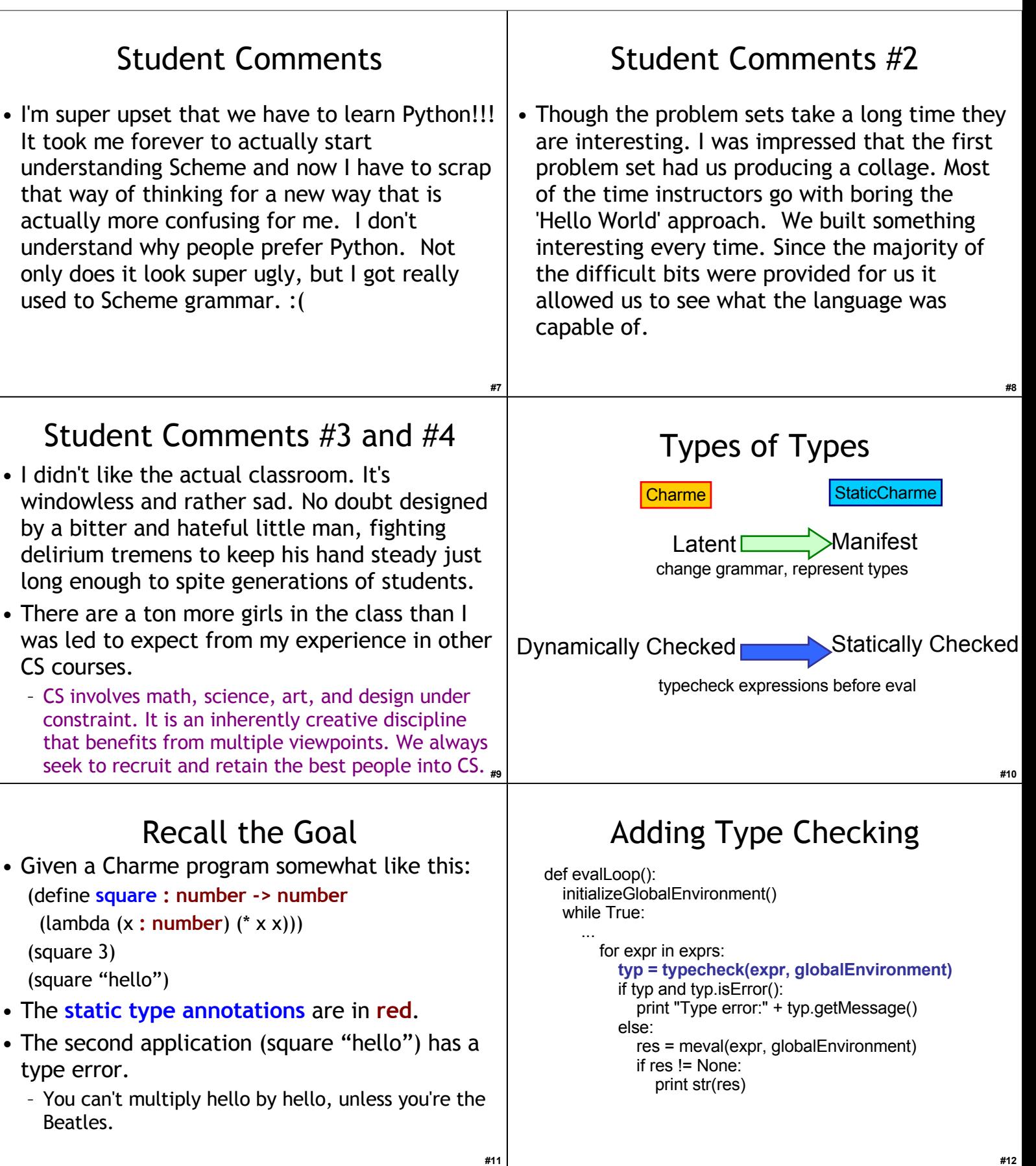

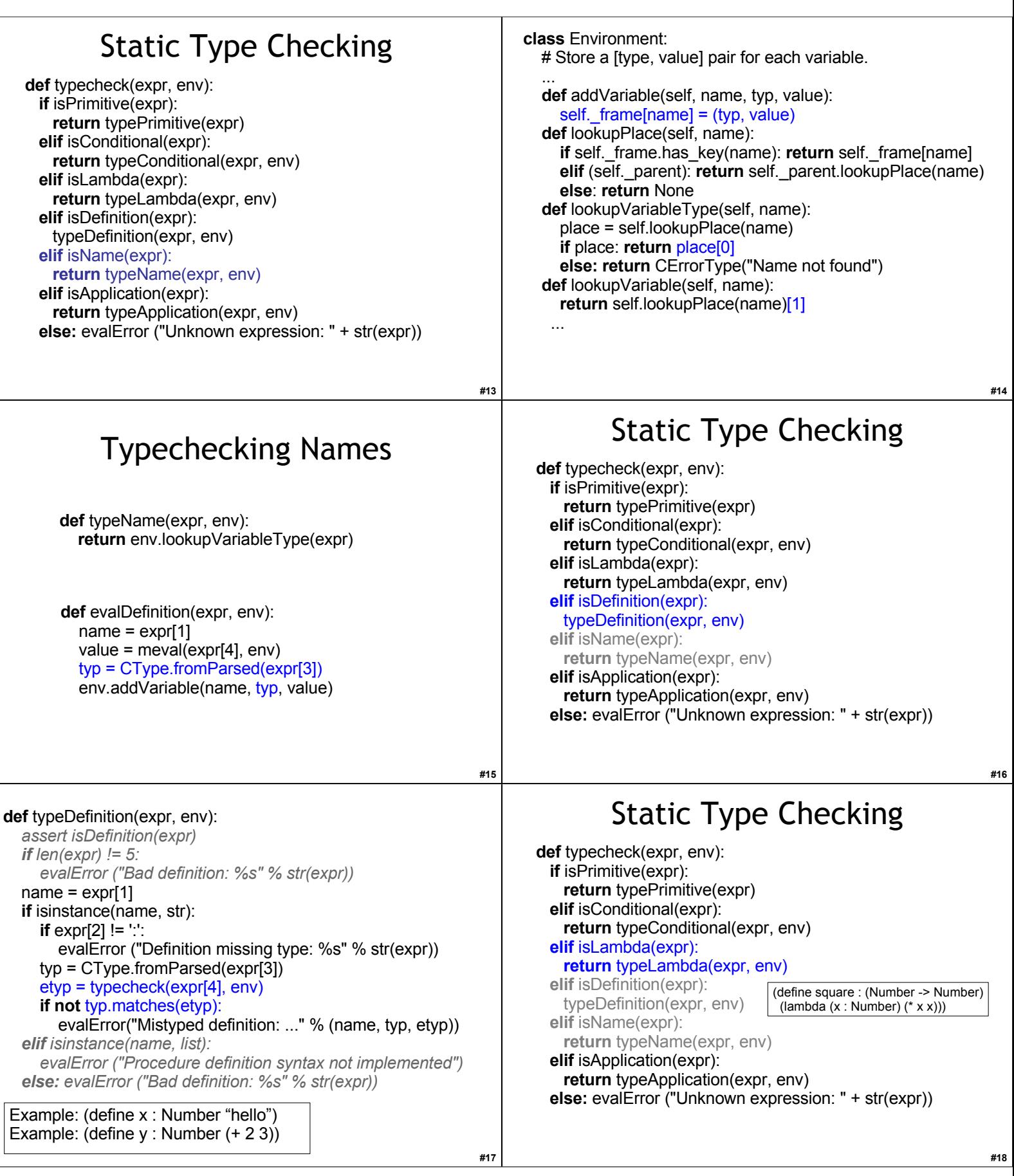

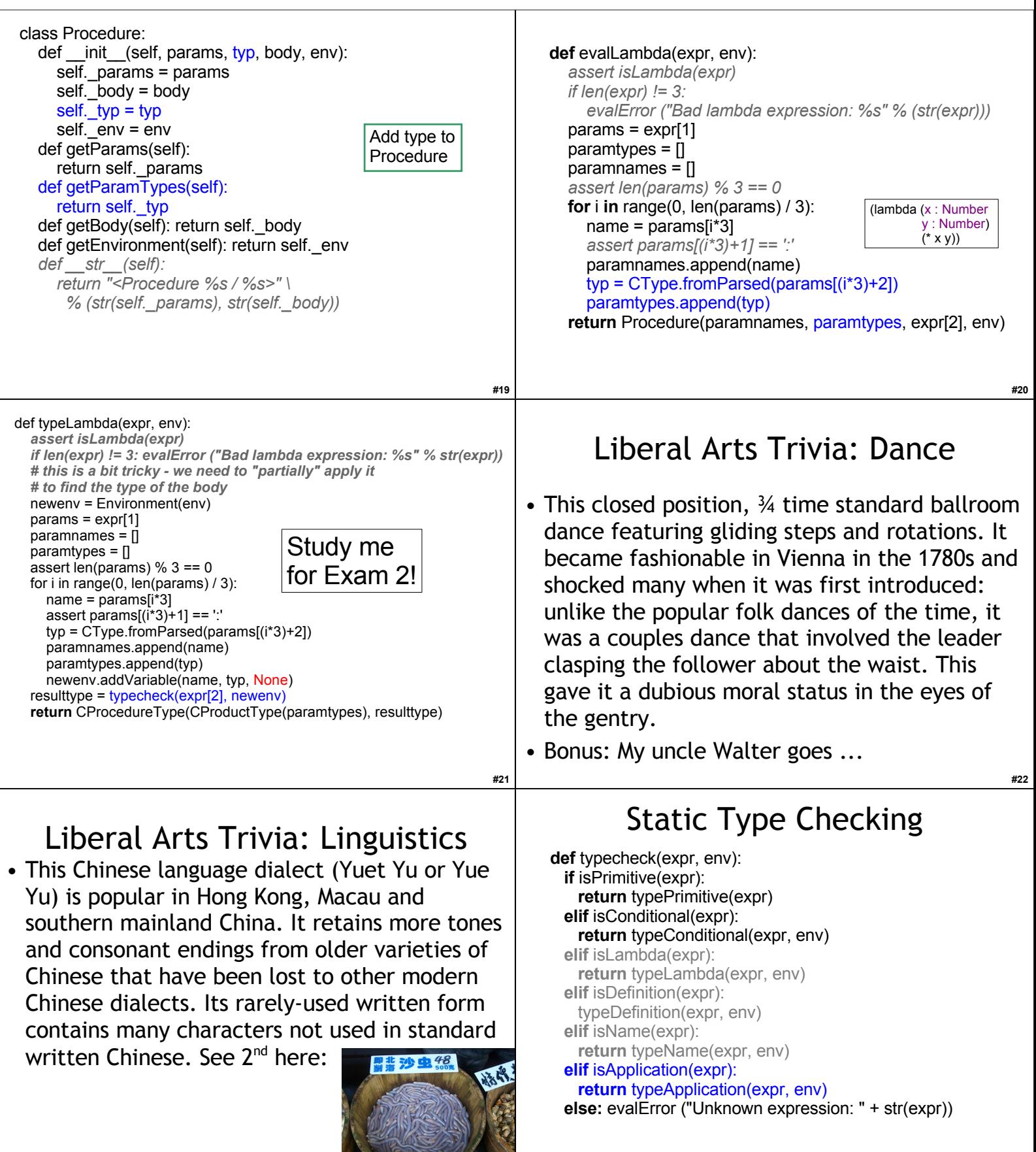

**#23**

## **#25** Typechecking an Application **def** typeApplication(expr, env): proctype = typecheck(expr[0], env) **if** not proctype.isProcedureType(): evalError("Application of non-procedure: " + str(expr[0])) optypes = map (lambda op: typecheck(op, env), expr[1:]) optype = CProductType(optypes)  **if** not optype.matches(proctype.getParameters()): evalError("Parameter type mismatch: ..." \ % (proctype.getParameters(), optype)) **return** proctype.getReturnType() square : Number -> Number Example: (+ 1 (square 5)) Example:  $( + 2)$  (square "hello")) **#26** Static Type Checking **def** typecheck(expr, env): **if** isPrimitive(expr): **return** typePrimitive(expr) **elif** isConditional(expr): **return** typeConditional(expr, env) **elif** isLambda(expr): **return** typeLambda(expr, env) **elif** isDefinition(expr): typeDefinition(expr, env) **elif** isName(expr): **return** typeName(expr, env) **elif** isApplication(expr): **return** typeApplication(expr, env) **else:** evalError ("Unknown expression: " + str(expr)) **#27** Typechecking Primitives **def** typePrimitive(expr): **if** isNumber(expr): **return** CPrimitiveType('Number') **elif** isinstance(expr, bool): **return** CPrimitiveType('Boolean') **elif** callable(expr): **return** findPrimitiveProcedureType(expr)  **else:** This is a kludgey procedure that looks through the global environment to find the matching procedure, and returns its type **#28** Static Type Checking **def** typecheck(expr, env): **if** isPrimitive(expr): **return** typePrimitive(expr) **elif** isConditional(expr): **return** typeConditional(expr, env) **elif** isLambda(expr): **return** typeLambda(expr, env) **elif** isDefinition(expr): typeDefinition(expr, env) **elif** isName(expr): **return** typeName(expr, env) **elif** isApplication(expr): **return** typeApplication(expr, env) **else:** evalError ("Unknown expression: " + str(expr)) Left as possible Exam 2 question! **#29** StaticCharme StaticCharme> (+ 1 #t) Error: Parameter type mismatch: expected (Number Number), given (Number Boolean) StaticCharme> (define square:((Number) -> Number) (lambda (x:Number) (\* x x))) StaticCharme> (square #t) Type error: Parameter type mismatch: expected (Number), given (Boolean) StaticCharme> (define badret:((Number) -> Number)  $(lambda (x: Number) (> x 3))$ Error: Mistyped definition: badret declared type ((Number) -> Number), actual type ((Number) -> Boolean) **#30** Who Invented the Internet?

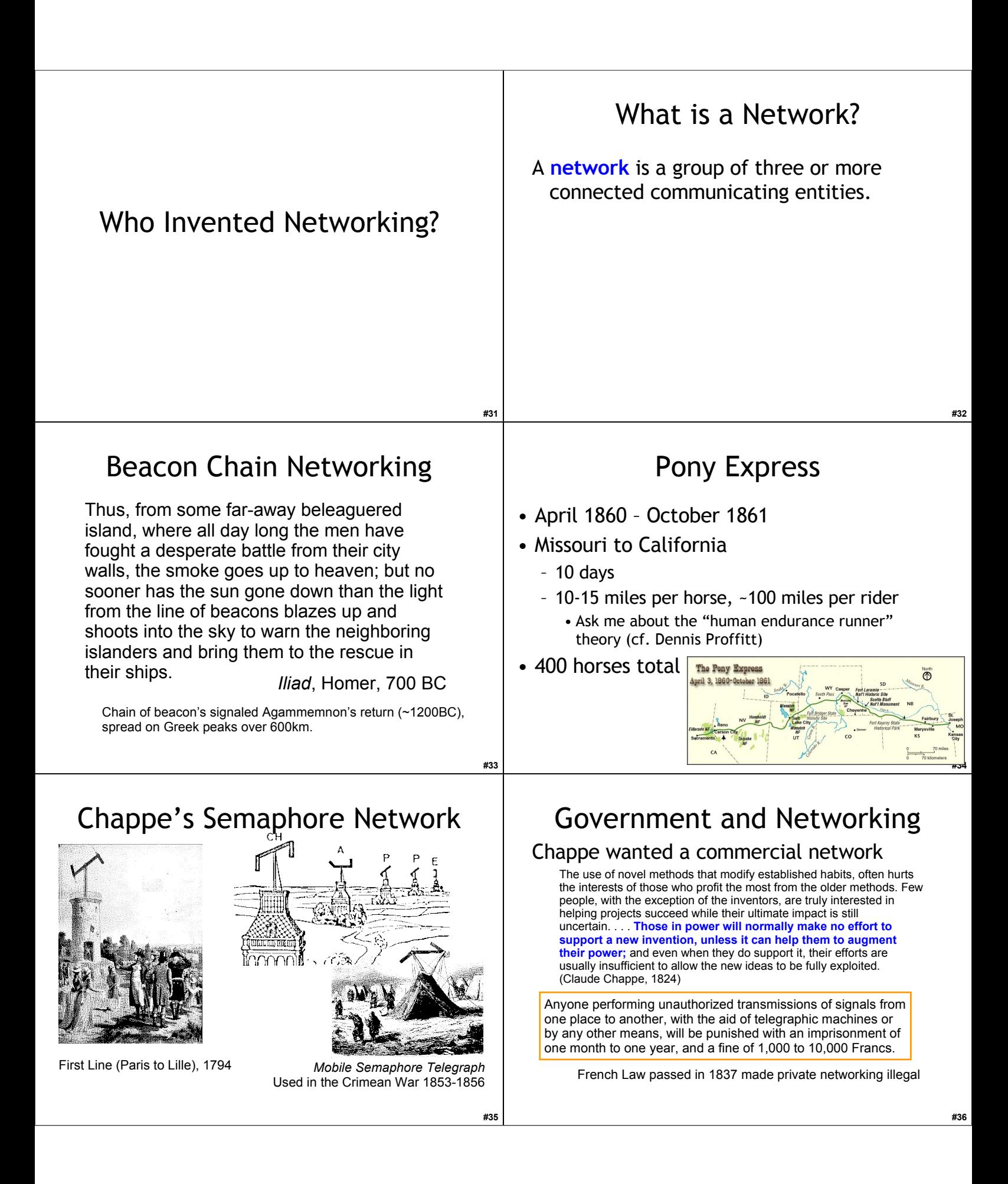

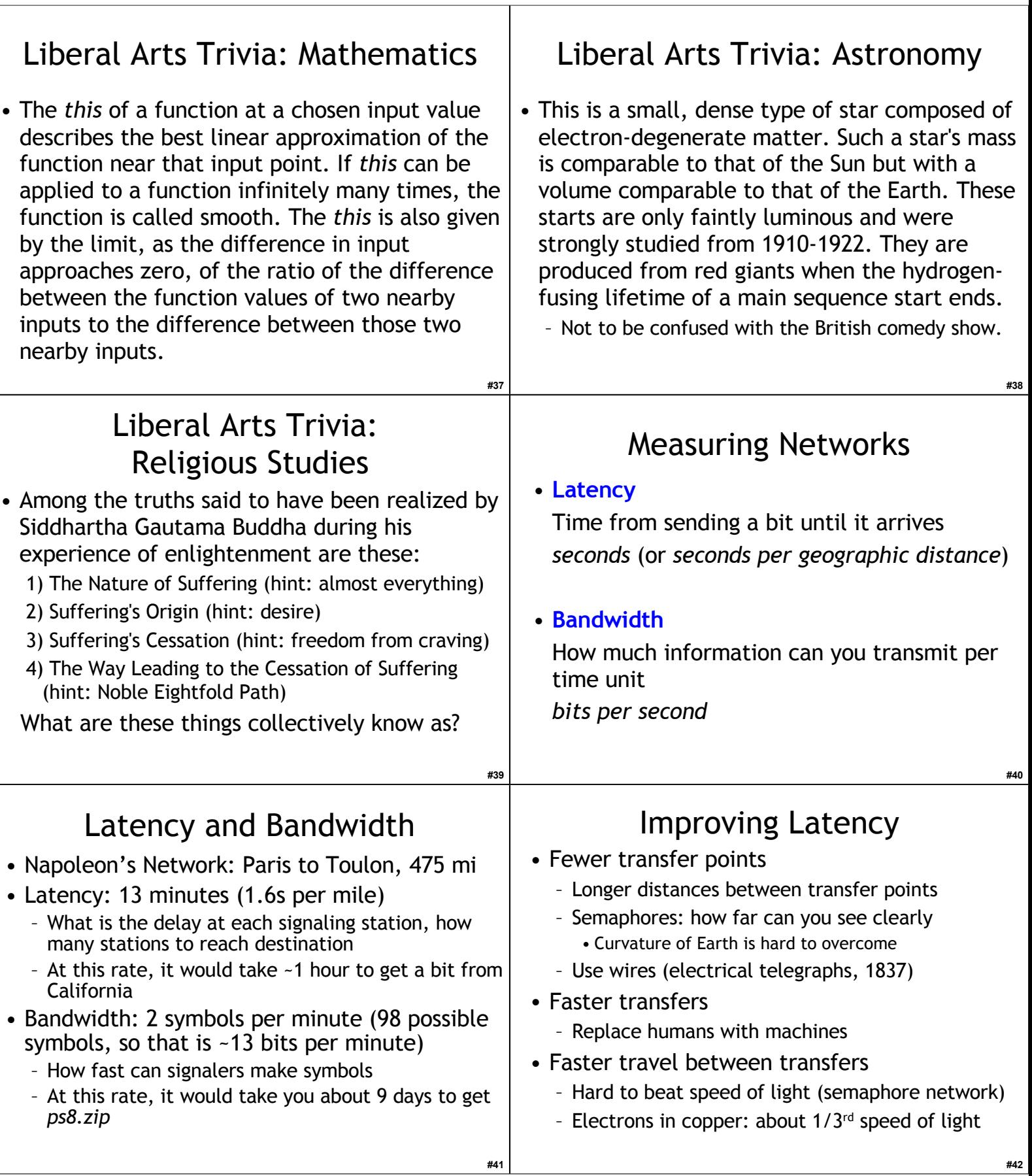

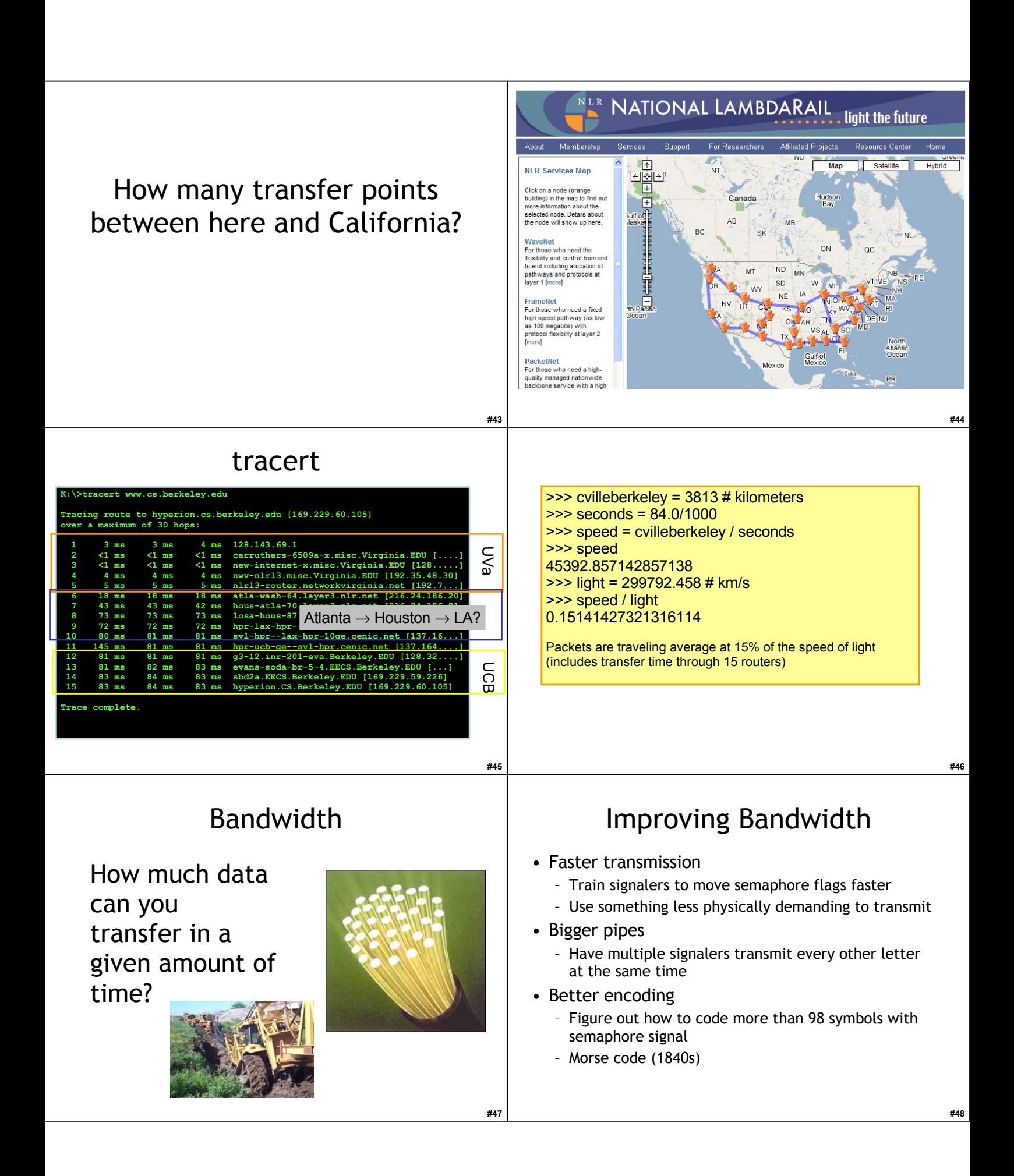

![](_page_8_Figure_0.jpeg)

![](_page_9_Picture_190.jpeg)

![](_page_10_Picture_0.jpeg)

![](_page_11_Figure_0.jpeg)

![](_page_12_Picture_220.jpeg)

## Displeased, 2009

- 21 Course and problem sets are hard/long/frustrating
- 6 Reading quizzes
- $\cdot$  5 Two exams + final = too much work at end
- 5 Switch languages (learning on our own)
- 4 Book remains dry, confusing, and without answers
- 3 Don't know what to do for PS9
- 2 It still takes too long to get help in office hours
- 2 Cannot drop lowest PS grade
- 2 IDLE sucks
- 8 Other

**#79**